Образовательно-квалификационный уровень *младший специалист* Направление подготовки *38.00.00 «Экономика и управление»* Специальность *38.02.06 «Финансы»* Семестр 4 Учебная дисциплина *Информационные технологии в профессиональной деятельности*

( название)

# **ЭКЗАМЕНАЦИОННЫЙ БИЛЕТ № \_\_\_\_\_***1***\_\_\_\_\_**

1. Опишите основные возможности заполнения и редактирования электронных таблиц.

2. В чем заключается особенность заполнения документов на основании а системе «1С:Предприятие»? Приведите примеры.

3. Практическое задание

*Отразить в программе «1С:Предприятие» следующую хозяйственную операцию.* 

*Предприятие ПАО «Промстрой» осуществляет оплату по счету №248/15 от 03.06.2017, поступившего от завода ООО «Молот» за поставку производственного оборудования «Молоток отбойный ПМБ-10» в количестве 15 шт. на суму 226 800 руб. 04.06.2017 выписано платежное поручение №86 и отправлено в Свердловское отделение «Альфабанк» (МФО 358742). В счете указаны следующие реквизиты завода «Молот»: Полное наименование: ООО «Инструментальный завод «Молот»»; Адрес: г. Луганск, ул. Восточная, 9; ЕГРЮЛ: 612500123; ИНН: 2480023610; расчетный счет: 26005678987 в банке «ВТБ» г. Луганск; МФО: 360564. После оплаты счета оборудование оприходовано на склад оборудования накладной № 168 от 07.06.2017* 

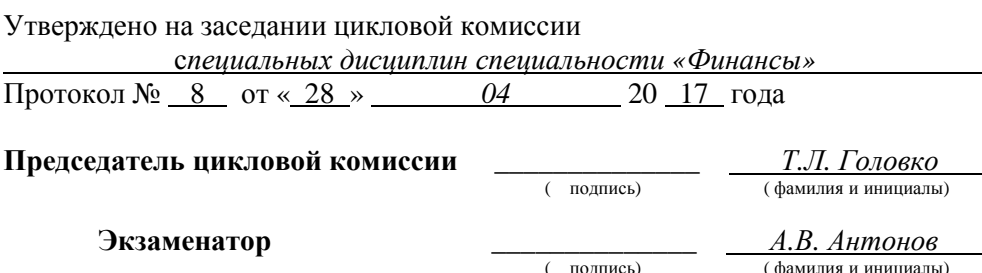

*ГОУ СПО ЛНР «Стахановский промышленно-экономический техникум»*  (полное наименование учебного учреждения) Образовательно-квалификационный уровень *младший специалист* Направление подготовки *38.00.00 «Экономика и управление»* Специальность 38.02.06 «Финансы» Семестр 4 Учебная дисциплина *Информационные технологии в профессиональной деятельности*

( название)

### **ЭКЗАМЕНАЦИОННЫЙ БИЛЕТ № \_\_\_\_\_***2***\_\_\_\_\_**

1. Какие существуют виды информационных систем? Опишите их.

2. Опишите процесс регистрации документов по вводу в эксплуатацию необоротных активов и начисления износа в системе «1С:Предприятие».

3. Практическое задание

*Используя финансовые функции табличного процессора Excel рассчитать амортизацию основных средств разными методами (прямолинейный, кумулятивный, метод уменьшения остаточной стоимости, метод ускоренного уменьшения остаточной стоимости) с помощью ТП MS Excel, если стоимость приобретенного оборудования – 56 955 руб., остаточная стоимость – 1 455 руб., срок полезного использования – 12 лет.* 

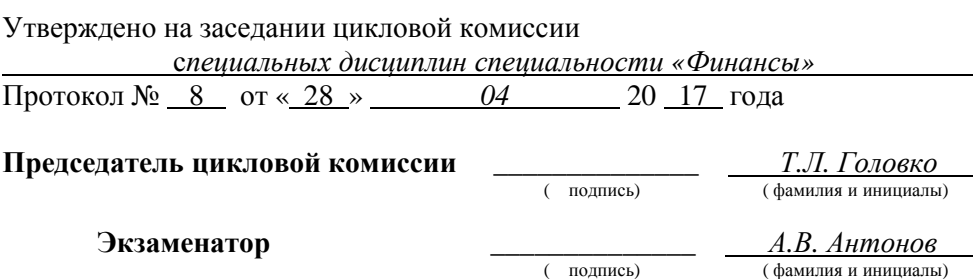

*ГОУ СПО ЛНР «Стахановский промышленно-экономический техникум»*  (полное наименование учебного учреждения) Образовательно-квалификационный уровень *младший специалист* Направление подготовки *38.00.00 «Экономика и управление»* Специальность 38.02.06 «Финансы» Семестр 4 Учебная дисциплина *Информационные технологии в профессиональной деятельности*

( название)

# **ЭКЗАМЕНАЦИОННЫЙ БИЛЕТ № \_\_\_\_\_***3***\_\_\_\_\_**

1. Охарактеризуйте сущность информационной технологии.

2. Какой порядок регистрации операций по поступлению ТМЦ в системе «1С:Предприятие»?

3. Практическое задание

*Используя финансовые функции табличного процессора Excel рассчитать амортизацию основных средств разными методами (прямолинейный, кумулятивный, метод уменьшения остаточной стоимости, метод ускоренного уменьшения остаточной стоимости) с помощью ТП MS Excel, если стоимость приобретенного оборудования – 48 865 руб., остаточная стоимость – 2 365 руб., срок полезного использования – 10 лет.* 

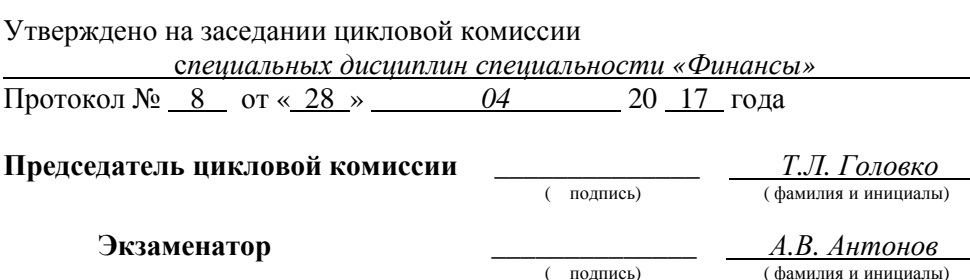

Образовательно-квалификационный уровень *младший специалист* Направление подготовки *38.00.00 «Экономика и управление»* Специальность 38.02.06 «Финансы» Семестр 4 Учебная дисциплина *Информационные технологии в профессиональной деятельности*

( название)

#### **ЭКЗАМЕНАЦИОННЫЙ БИЛЕТ № \_\_\_\_\_***4***\_\_\_\_\_**

1. Охарактеризуйте сущность информационной безопасности. На каких принципах основана информационная безопасность?

2. Охарактеризуйте процесс и особенности регистрации операций по поступлению денежных средств с текущего счета в кассу в системе «1С:Предприятие».

3. Практическое задание

*Кондитерская фабрика производит 3 вида продукции. Нормы затрат сырья каждого вида на производство 1 т конфет каждого типа, а также прибыль от производства и реализации 1 т конфет каждого наименования приведены в таблице.* 

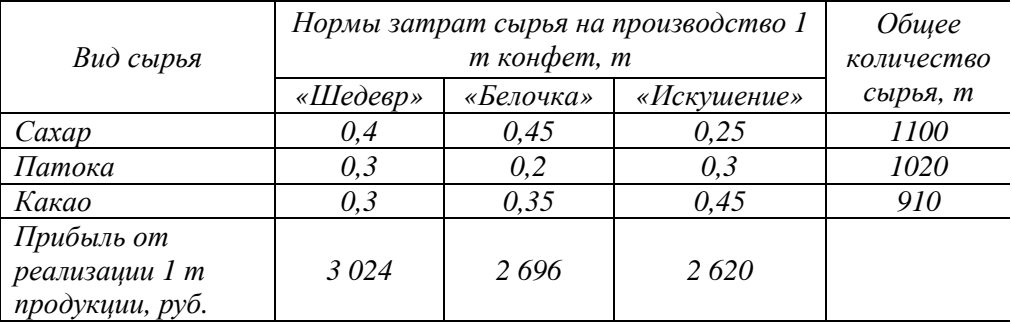

*Необходимо определить план производства конфет, используя средство «Поиск решения» ТП MS Excel, который обеспечит наибольшую прибыль от её реализации.*

Утверждено на заседании цикловой комиссии

с*пециальных дисциплин специальности «Финансы»* 

Протокол № 8 от « 28 » *04* 20 17 года

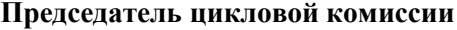

**Председатель цикловой комиссии** \_\_\_\_\_\_\_\_\_\_\_\_\_\_ *Т.Л. Головко*

( подпись) ( фамилия и инициалы)

**Экзаменатор** \_\_\_\_\_\_\_\_\_\_\_\_\_\_ *А.В. Антонов*

( подпись) ( фамилия и инициалы)

Образовательно-квалификационный уровень *младший специалист* Направление подготовки *38.00.00 «Экономика и управление»* Специальность *38.02.06 «Финансы»* Семестр 4 Учебная дисциплина *Информационные технологии в профессиональной деятельности*

( название)

# **ЭКЗАМЕНАЦИОННЫЙ БИЛЕТ № \_\_\_\_\_***5***\_\_\_\_\_**

1. Опишите этапы технологического процесса обработки информации.

2. Охарактеризуйте процесс и особенности регистрации операций по сдаче денежных средств из кассы на текущий счет в системе «1С:Предприятие».

3. Практическое задание

*Отразить с помощью системы «1С:Предприятие» хозяйственную операцию:* 

*Внесение учредителями средств в уставный капитал на текущий счет в банке.* 

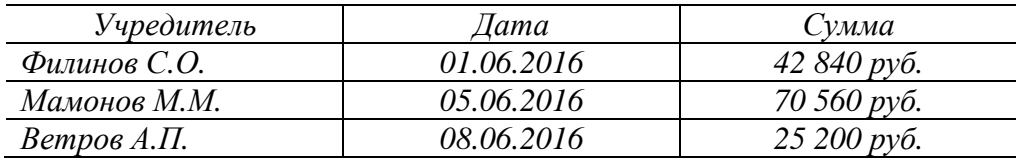

*Сформировать операцию по отражению долей уставного капитала. Распечатать введенные документы*

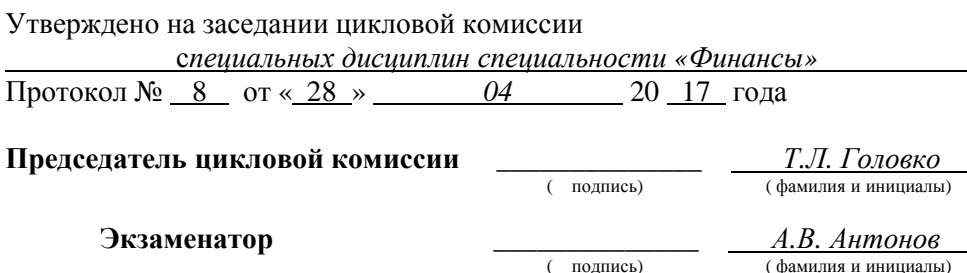

Образовательно-квалификационный уровень *младший специалист* Направление подготовки *38.00.00 «Экономика и управление»* Специальность *38.02.06 «Финансы»* Семестр 4 Учебная дисциплина *Информационные технологии в профессиональной деятельности*

( название)

# **ЭКЗАМЕНАЦИОННЫЙ БИЛЕТ № \_\_\_\_\_***6***\_\_\_\_\_**

1. Опишите методы и средства защиты информации.

2. Опишите процесс регистрации документов по поступлению необоротных активов в системе «1С:Предприятие».

3. Практическое задание

*Отразить с помощью системы «1С:Предприятие» хозяйственную операцию:* 

*Внесение учредителями средств в уставный капитал в форме денежных взносов*

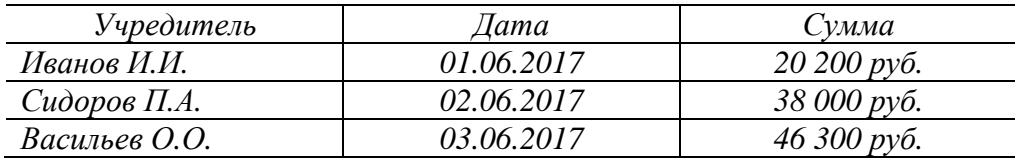

*Сформировать операцию по отражению долей уставного капитала. Распечатать введенные документы.* 

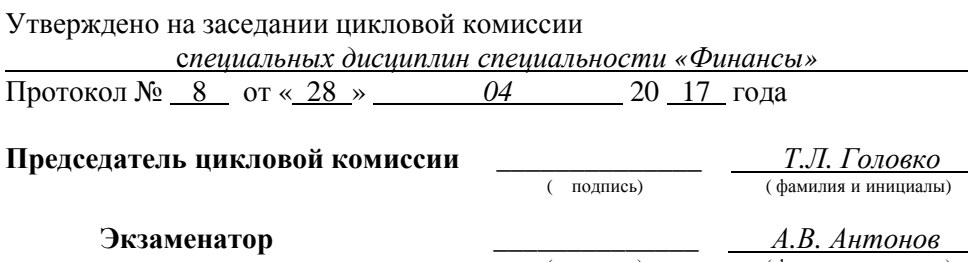

( подпись) ( фамилия и инициалы)

# **Требования к оформлению экзаменационной работы по дисциплине «Информационные технологии в профессиональной деятельности»**

Работа подписывается по образцу:

Экзаменационная работа по дисциплине «Информационные технологии в профессиональной деятельности» студента(ки) группы 1Ф-18 ГОУ СПО ЛНР «СПЭТ» Фамилия Имя Отчество 28.05.2020

В начале работы обязательно указывается номер билета.

Теоретическую часть можно выполнять как в электронном варианте (предпочтительно), так и в рукописном варианте.

Теоретическая часть оформляется в формате:

Вопрос 1 Ответ Вопрос 2 Ответ

Вопросы переписывать обязательно.

Практическая часть должна быть оформлена в электронном варианте в виде отчета: файл в формате Word со скриншотами и краткими пояснениями выполнения практической части. Если практическое задание – Excel, то необходимо также приложить файл электронной таблицы.

Само практическое задание переписывать не нужно. В практическом задании – только результат.

Выполненные экзаменационные работы необходимо прислать строго до 9:00!

Распределение билетов:

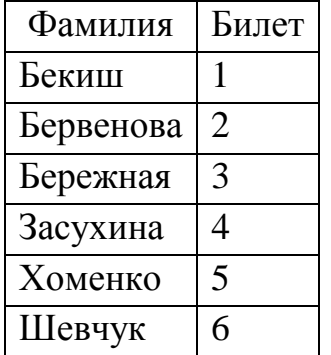